## **pwgen - mal schnell**

Bitte mal schnell ein Passwort. Aber kein pwgen auf dem System? Dann sucht man halt im Web nach einem Passwortgenerator. Aber das fühlt sich nicht immer so sauber an.

So, oder so ähnlich sind die Situation. Will man nun aber seinen eigenen Web-pwgen haben, gibt es diverse Lösungen auf github. Ich habe mich für die folgenden entschieden. Und finde diese ganz schön, das Sie sehr klein ist und auch leicht zu verstehen, wenn man mal was anpassen möchte.

<https://github.com/stampycode/pwgen>

[pwgen,](https://wiki.lug-wr.de/wiki/doku.php?id=tag:pwgen&do=showtag&tag=pwgen) [web](https://wiki.lug-wr.de/wiki/doku.php?id=tag:web&do=showtag&tag=web), [app](https://wiki.lug-wr.de/wiki/doku.php?id=tag:app&do=showtag&tag=app)

From: <https://wiki.lug-wr.de/wiki/>- **Wiki der Linux User Group Wernigerode**

Permanent link: **[https://wiki.lug-wr.de/wiki/doku.php?id=user:sprobst:blog:pwgen\\_-\\_mal\\_schnell](https://wiki.lug-wr.de/wiki/doku.php?id=user:sprobst:blog:pwgen_-_mal_schnell)**

Last update: **2020/02/14 06:23**

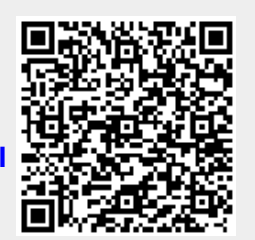